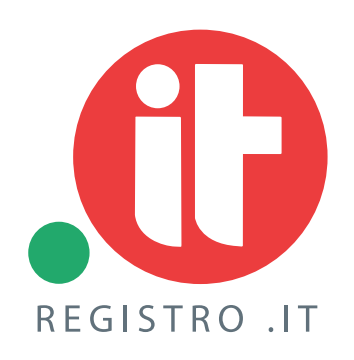

## **COME AVERE SUCCESSO SUL WEB?**

Guida pratica per muovere con successo i primi passi nel web

**IL DOMINIO, LA TRASFORMAZIONE DI INTERNET E I DATI DI UTILIZZO DELLA RETE**

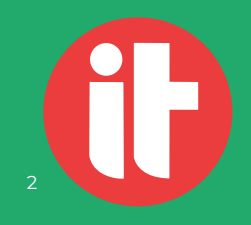

### Indice

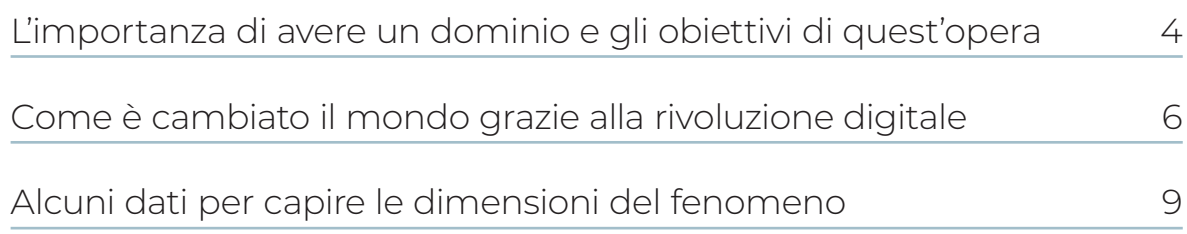

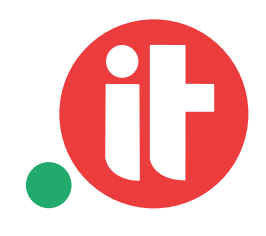

L'importanza di avere un dominio e gli obiettivi di quest'opera

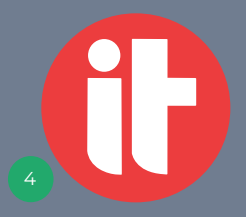

### **L'importanza di avere un dominio e gli obiettivi di quest'opera**

Avere una presenza significativa nel web è oramai un requisito fondamentale per poter comunicare in modo efficace le proprie attività sia nel caso di un professioni sta o un'azienda.

La registrazione di un dominio è la prima attività che bisogna svolgere per po ter efficacemente comunicare il proprio marchio nelle relazioni commerciali. Un nome a dominio con il nome della tua azienda comunica fiducia, solidità e differenziazione verso clienti attuali e potenziali e partner, mentre un'email gratuita senza estensione personale potrebbe non garantire lo stesso risultato. Il sito inoltre è quasi sempre il primo punto di contatto di una relazione commerciale: disporre di un dominio.it identifica la tua attività in modo univoco e verificabile, sia sul web che nella comunicazione via posta elettronica.

Ma una volta registrato il proprio dominio come procedere per la creazione di un sito efficace che sappia portare la giusta visibilità e soprattutto business e risultati concreti?

È per dare una risposta a questa domanda che abbiamo pensato di realizzare una serie di dispense che avranno l'obiettivo di analizzare ed indagare in profondità i diversi temi.

L'obiettivo è quello di fornire uno strumento semplice e pratico per permettere ad ognuno di trovare un approccio di successo per affermare la propria presenza online.

Come è cambiato il mondo grazie alla rivoluzione digitale

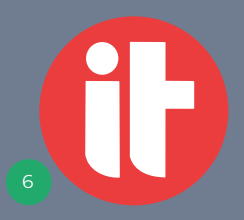

### **Come è cambiato il mondo grazie alla rivoluzione digitale**

La prossima volta che vi trovate in metropolitana, a prendere il sole in spiaggia o in attesa dal barbiere provate a fare questo esperimento: quante persone stanno leggendo un giornale o una rivista? Quante invece stanno consultando il proprio smartphone o tablet? Vi accorgerete come la maggior parte delle persone stia uti lizzando uno strumento connesso ad internet: anche le persone di una certa età sono ormai diventate esperti utilizzatori di applicazioni e che anche per loro è di ventato normale consultare notizie online. La connessione ad internet ormai è on nipresente e non è più quindi solo legata all'utilizzo di un computer fisso: anzi, oggi più del 50% delle ricerche su Google, e il 90% dell'uso dei social media avviene da uno smartphone. Inoltre, il messaggio è diventato universale e diffuso: Whatsapp ha superato, nel 2017, il miliardo e mezzo di utilizzatori.

Cosa significa tutto questo? Significa che da oggi in poi non è più possibile conside rare la promozione e la gestione di un'azienda a prescindere dalle logiche del digitale. Saper sfruttare le opportunità che vengono dalla trasformazione digitale ci può per mettere di emergere, di farci notare, di poter aumentare le vendite, di creare nuovi contatti, di diminuire i costi per la promozione, a patto di capirne le implicazioni.

Il cambiamento più radicale nella comunicazione sta nel rapporto che c'è oggi fra chi produce informazioni e chi le consuma: fino a pochi anni fa c'era un cosiddet to rapporto "top-down": le TV, la radio e la stampa producevano i contenuti che venivano poi utilizzati dal pubblico, in un flusso che aveva un'unica direzione, dai massmedia al pubblico.

La trasformazione da un web vetrina, in cui solo le aziende pubblicavano, a un web come dialogo globale è ben sintetizzata dalla frase iniziale del Cluetrain Manifesto, un insieme di 95 tesi scritto nel 1999 da Rick Levine, Christopher Locke, Doc Searls e David Weinberger.

#### **I mercati sono conversazioni**

Gli autori affermano che Internet è diversa dai media tradizionali utilizzati per il marketing di massa in quanto consente alle persone di avere delle conversazioni "uomo a uomo", e potenzialmente queste possono trasformare in modo radicale le pratiche commerciali tradizionali.

Oggi ognuno di noi è un potenziale produttore di contenuti, testimonianze, opi nioni, storie: tutti possiamo pubblicare le nostre recensioni sui prodotti, foto online, commenti, dare le nostre notizie, esprimere la nostra visione del mondo. È quindi un modello "piatto", in cui ogni nodo, ovvero ogni persona, diventa sia produttore che consumatore di informazioni. Sono nati gli influencer: ovvero coloro che hanno un'attiva e fedele community online, in grado di spostare opinioni e vendite dei prodotti. Per un'analisi dei principali influencer, vedi il sito audisocial.it.

Le grandi aziende hanno cominciato già da tempo a padroneggiare queste nuove dinamiche, mentre le piccole e medie imprese sono ancora nel mezzo di un pro cesso di adozione, ma non è troppo tardi per iniziare.

8

www.registro.it

w.registro.it

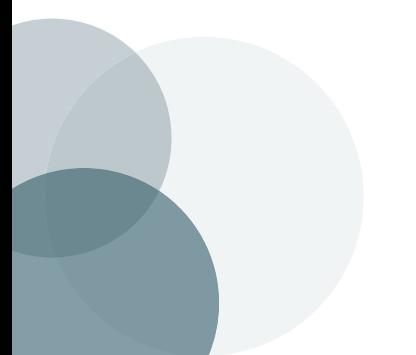

Alcuni dati per capire le dimensioni del fenomeno

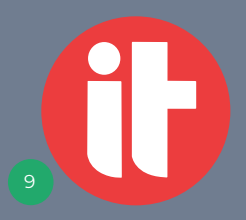

### **Alcuni dati per capire le dimensioni del fenomeno**

Il numero di persone che accede ad internet è in continua crescita. Il numero di attività che vengono svolte online in ogni momento è davvero impressionante: per avere un'idea dello "stato della Rete" puoi scaricare il report più famoso, quello di **KPCB**.

Anche in Italia il fenomeno è in continua crescita: soprattutto per quanto riguarda l'aspetto social, digital e mobile. Per informarsi sui numeri di internet in Italia, potete iniziare dal sito di **Audiweb** e dalle pagine di **Netcomm** (con riferimento all'ecom merce). Per vedere il numero di domini registrati e altre statistiche, puoi invece visitare il sito di **Registro** .it. Per un panorama su social media, interessante **l'analisi annuale di We Are Social** .

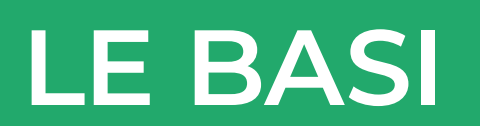

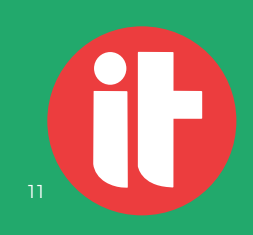

### Indice

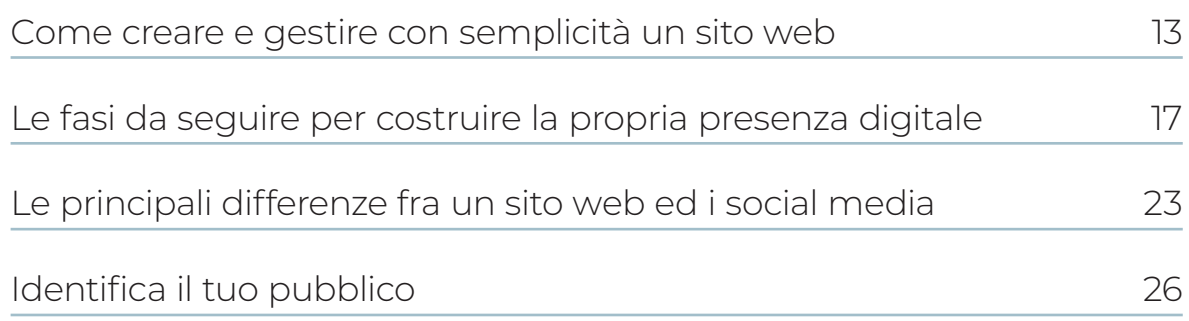

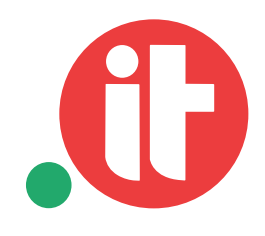

Come creare e gestire con semplicità un sito web

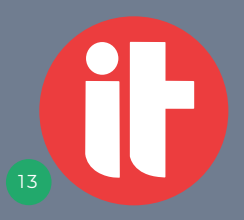

### **Come creare e gestire con semplicità un sito web**

Molti ritengono che la gestione di un sito web sia un argomento complesso, che ne cessita il supporto di specialisti o agenzie esterne. Se questo è vero per i siti più com plessi, per i quali è spesso necessaria la manutenzione da parte di tecnici e addetti ai lavori, è invece una percezione sbagliata per la maggior parte dei siti personali o dei siti aziendali che presentano funzionalità standard.

Oggi, infatti, è possibile gestire in totale autonomia un sito web, sia per quanto ri guarda l'hosting che per l'aggiornamento dei contenuti.

Vediamo nel dettaglio ognuno di questi punti.

#### **Hosting**

Con questo termine si intende il "luogo" virtuale dove il nostro sito verrà ospitato. In parole semplici si tratta di prendere in "affitto" da società specializzate un piccolo spa zio che si trova su uno speciale computer detto "server". Il nostro sito verrà "ospitato" su questo server (da qui il termine hosting: in inglese host vuol dire ospitare).

Basta fare una semplice ricerca sul web, digitando le parole "hosting" per trovare moltissimi fornitori di questo servizio.

È probabile che l'azienda dalla quale hai acquistato il tuo dominio ti abbia anche già fornito lo spazio: spesso infatti vengono venduti dei pacchetti "hosting + dominio" per semplificare il processo per i clienti.

14

www.registro.it

ww.registro.it

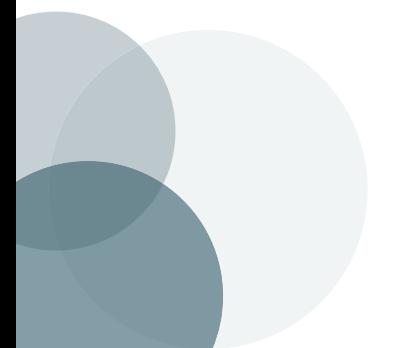

La buona notizia è che le aziende che forniscono il servizio di hosting ti forniscono delle soluzioni già pronte che ti permettono di avere il tuo sito ospitato con il server già pronto e predisposto per la soluzione che vorrai implementare.

Ad esempio è possibile acquistare uno spazio già predisposto ad ospitare una so luzione di sito come WordPress, oppure in molti casi ci sono dei servizi di "website builder": si tratta di uno strumento molto semplice, fatto per essere utilizzato anche dai non addetti ai lavori, con cui andare a costruire un sito grazie ad una interfaccia grafica semplificata. Per sapere di più su questi servizi puoi cercare su internet le pa role "website builder" e cercare la soluzione più adatta alle tue esigenze.

#### **Aggiornamento dei contenuti**

Anche questa attività oggi è resa molto semplice dall'utilizzo di soluzioni cosiddette di "CMS" (content management system).

In pratica i siti che utilizzano queste soluzioni sono composti di due "anime" principali:

- **sito pubblico**: è il sito che vedono tutti gli utenti, il classico sito web.
- **admin**: questa è una sezione privata, a cui può accedere solo il proprietario del sito web grazie ad una password. In questa sezione privata è possibile gestire in modo semplice diverse dinamiche del sito.

15

www.registro.it

ww.registro.it

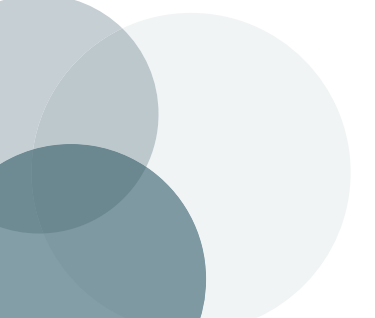

È possibile ad esempio:

• aggiungere una **news**

COME AVERE SUCCESSO SUL WEB?

- aggiungere una **nuova pagina web**
- gestire i **commenti** degli utenti
- caricare **nuove foto e video**
- modificare il **menù di navigazione**
- controllare i **dati di accesso e le statistiche**

Esistono CMS per tutte le tasche: dai più semplici e gratuiti a quelli più adatti alle esigenze delle grandi aziende, sia con codice aperto (Open Source) sia di proprietà di aziende, che lo possono fornire sia in modalità "installata sul tuo hosting" che in modalità "Software as a service" cioè utilizzabile da subito senza alcuna installazione. I web site builder di solito ricadono in questo secondo caso. Il sistema più conosciuto è WordPress, ma ce ne sono moltissimi altri: sul sito di Giorgio Tave (http://liste.gior giotave.it/cms/) trovi una lista dei CMS più diffusi.

Ci sono infinite possibilità per poter aprire e gestire con semplicità un sito web: l'a spetto più complesso riguarda la definizione di una strategia di comunicazione e la produzione di contenuti di qualità. Di questi temi parleremo nei prossimi capitoli.

Le fasi da seguire per costruire la propria presenza digitale

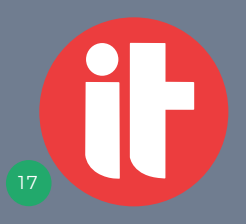

### **Le fasi da seguire per costruire la propria presenza digitale**

Se non hai ancora aperto un sito internet e vuoi iniziare, ti indichiamo quelle che sono le principali fasi per partire ed ottenere successo.

#### **Fase 1: Pagina di lancio**

Se hai comprato il tuo dominio, ma non hai ancora pensato nel dettaglio a come sfruttarlo, puoi iniziare mettendo una cosiddetta pagina di lancio. È una pagina molto semplice che racchiude informazioni di base su di te, sulla tua attività o su di un nuovo prodotto che vuoi progettare. Serve per iniziare a catalizzare l'attenzione del pubblico in attesa della messa on line del sito vero e proprio.

Puoi utilizzare questa fase iniziale per:

- **ottenere contatti**: puoi infatti inserire un box in cui le persone possono lasciare l'email per essere avvisate quando il sito sarà pubblicato in forma completa
- ricevere i **primi feedback e commenti**
- capire se **l'argomento è di potenziale interesse**
- **studiare nel dettaglio** come sarà il tuo sito vero e proprio

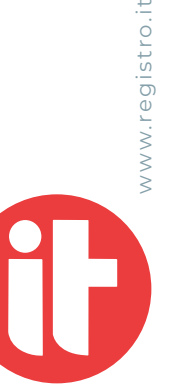

#### **Fase 2: Il sito**

Se hai maturato la tua idea, e hai chiaro cosa vuoi comunicare, sei pronto per pub blicare il sito vero e proprio. In questa fase devi preoccuparti di creare il "conteni tore" che andrà ad ospitare i contenuti che dovrai produrre. Esistono moltissime tipologie diverse di sito internet, come ad esempio:

- **blog personale**
- **pagina di presentazione professionale**
- **sito per promuovere la propria attività / azienda**
- **e-commerce**

Per ognuna di queste tipologie esistono diverse soluzioni e piattaforme che posso no essere utilizzate in modo autonomo e semplice.

I siti che avranno la funzione principale di e-commerce dovranno dotarsi di CMS specifici, come WooCommerce, Prestashop, Magento (da installare sul proprio ho sting) o come Shopify o BigCartel, che "sono pronte da utilizzare" semplicemente facendo l'iscrizione online. Dopo aver attivato lo spazio – in alcuni casi a pagamen to – è sempre possibile associare a questo un dominio .it, e quindi vendere con il proprio marchio.

#### **Fase 3: La creazione dei contenuti**

Questa è sicuramente la fase più importante: molto spesso, infatti, succede che venga creato un bel sito che, però, poi rimane privo di contenuti interessanti per gli utenti. È come avere una bella scatola dentro alla quale non si trova nulla interes sante.

**Content is king**: questa è una delle massime più famose della comunicazione sul web, pronunciata da Bill Gates già nel 1996. Le cose stanno proprio così: sul web, i contenuti sono al centro di tutto. I contenuti devono essere pertinenti, interessanti, utili e originali, soddisfare le esigenze informative e risolvere i problemi pratici degli utenti del tuo sito, in modo da essere rilevante per il tuo target e fidelizzare i tuoi visitatori.

È inoltre molto importante creare contenuti con una certa frequenza, cosa che ha effetti positivi anche a livello di posizionamento sui motori di ricerca. È molto più facile trovare via Google un sito che pubblica spesso nuovi contenuti. Un aggiorna mento frequente sta a significare un sito web vivo, che pensa al proprio pubblico.

#### **Fase 4: Promozione ed allargamento dell'audience**

Dopo aver creato il nostro sito e averlo preparato con contenuti di qualità, come è possibile aumentare la propria visibilità nel web? Esistono moltissime modalità, che possiamo classificare secondo il cosiddetto modello "P.O.E":

**Paid:** utilizzando strumenti a pagamento, come ad esempio Adwords di Google, i post sponsorizzati su Facebook e Instagram, i banner su altre pagine web. Il vantag gio di questi strumenti sta nel fatto che sono misurabili (so quante persone hanno visto l'annuncio, hanno cliccato e quali azioni hanno poi eseguito sul mio sito), e altamente targetizzabili (vuol dire che possiamo inviare un determinato messaggio a gruppi ristretti di persone, come ad esempio "maschio, fra i 25 ed i 30 anni, che risiede a Bergamo e che ha la passione del calcio, dei videogame e di Vasco Rossi").

**È necessario però misurare con cura che all'investimento corrisponda un ritor no**: cioè che i visitatori del sito comprino o ci contattino per informazioni.

**Owned:** indica i presidi che possediamo, fra cui ovviamente il sito ma anche i canali social come la pagina Facebook, un canale Twitter, Instagram, Pinterest, la nostra newsletter. Ognuno ha un diverso pubblico ed un tono di voce adeguato da utiliz zare: la diffusione dei propri contenuti su questi presidi ha la caratteristica di poter controllare ciò che vogliamo trasferire e comunicare su di noi o sulla nostra attività.

**Earned:** questo tipo di contributo è il più ambito da chi si occupa di strategie di co -

21

www.registro.it

ww.registro.it

municazione digitali. Si riferisce a contributi che sono "guadagnati", ovvero realizzati da altri utenti ma che riguardano noi, la nostra attività o i nostri contenuti. Fanno parte di questa categoria le recensioni positive, i "like" su Facebook", i commenti: nei forum, le valutazioni in Google Maps ecc. Sono tutte azioni spontanee che han no il vantaggio di poter influenzare in modo profondo gli altri utenti, che reputano queste fonti più autorevoli rispetto ai media pagati. L'altro vantaggio, da non sot tovalutare, è che sono apparentemente gratis. Richiedono solitamente però molta cura nel leggerli, rispondere, e incitare i propri clienti a lasciarli in Rete. Attenzione però, perché potrebbero anche avvenire dei fenomeni problematici, come recen sioni negative: in questo caso bisognerà gestire con cura la situazione per non veni re screditati e cercare di "ricucire" il rapporto con l'utente, rispondendo e risolvendo l'eventuale problema. Gli utenti reputano molto positive le aziende che dialogano con gli utenti, anche quelli non pienamente soddisfatti.

Una buona strategia di comunicazione deve prevedere un giusto mix di questi ele menti affinché la propria presenza si affermi con successo. Come e quanto utiliz zarli dipende fondamentalmente da due parametri:

- **quanto posso spendere (sia in termini di tempo che monetari)**
- **quali sono i miei obiettivi di comunicazione: a questa domanda risponde il prossimo capitolo**

<u>22</u>

www.registro.it

ww.registro.it

## Le principali differenze fra un sito web ed i social media

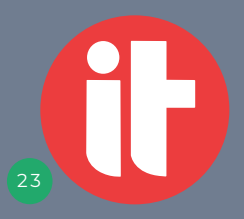

### **Le principali differenze fra un sito web ed i social media**

Oggi c'è molta confusione su quali siano gli strumenti più adatti per comunicare: questo porta spesso a lunghe diatribe fra i sostenitori di un canale piuttosto che dell'altro. La verità è che ogni canale ha delle caratteristiche e delle funzionalità uni che che possono valorizzare il messaggio che vogliamo comunicare.

Vediamo qui un elenco delle principali differenze:

- La differenza sostanziale fra un sito web ed i social network sta nell'individualità dei primi: non è infatti necessario essere registrato a nessuna piattaforma per consultare un sito, mentre per seguire una persona o una azienda sui social è necessario essere iscritti.
- Sul sito web abbiamo pieno controllo dei contenuti: possiamo pubblicarli nel for mato e con le dimensioni che preferiamo senza essere costretti dai limiti che ogni piattaforma pone. Inoltre, i contenuti che produciamo non sono sottoposti agli algoritmi di visibilità delle piattaforme, come Facebook.
- Un sito web ed un blog sono inoltre più adatti ad essere indicizzati dai motori di ricerca.
- I social network hanno come punto di forza il fatto che sono studiati per la condi visione dei contenuti fra utenti, e questo aiuta a "viralizzare", ovvero a diffondere, i nostri contributi. Inoltre sempre più utenti passano la maggior parte del loro tempo on line sui social, quindi è più facile intercettarli dove vivono abitualmente.

24

www.registro.it

ww.registro.it

Quindi alla domanda "meglio un sito o un social network?" la giusta risposta è: "en trambi!". L'ideale, però, è utilizzare il sito e il dominio .it come piattaforma centrale della nostra strategia di comunicazione: il perno su cui poggiare solide basi che possiamo gestire in autonomia e con completa padronanza. I social media servi ranno per potenziare il messaggio, diffonderlo, trovare nuovi fan e fidelizzarli.

# Identifica il tuo pubblico

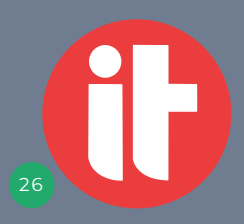

## **Identifica il tuo pubblico**

Le aziende sanno che è fondamentale conoscere il proprio target, ovvero le perso ne a cui voglio indirizzarmi per poter vendere i miei prodotti e servizi. Dobbiamo conoscere a fondo le persone a cui vogliamo rivolgerci, altrimenti rischiamo di pro durre azioni e contenuti che si rivelano inutili e non pertinenti per le loro necessità. Da un punto di vista aziendale, quando si parla di analisi del target vengono analiz zate queste dimensioni:

**Ampiezza del proprio mercato di riferimento**: il target ci indica quanto è grande il nostro mercato di riferimento, dando una stima concreta del potenziale business e della sostenibilità finanziaria del prodotto / servizio offerto.

**Uno strumento molto utilizzato per capire i mercati è Google Trends**, in cui si possono valutare l'andamento delle ricerche per un prodotto o un marchio.

**Un altro strumento molto utilizzato per stimare il numero di ricerche su un prodotto è Semrush.**

**Competitor diretti**: tra i vari player concorrenti, se ne possono identificare alcuni in particolare che mirano al nostro stesso target. Delineare il profilo competitor e analizzarne i risultati potrà risultare utile per capire le difficoltà del segmento di mercato e come queste sono state poste, superate o affrontate in precedenza.

**Uno strumento utile per analizzare i competitor e quali azioni fanno è Similarweb.**

27

www.registro.it

ww.registro.it

**Politiche commerciali**: il target fornisce importanti informazioni per la determina zione del prezzo e delle politiche commerciali da attuare nelle diverse fasi del ciclo di vita del prodotto. In particolare è importante comprendere quanto il cliente fina le sia disposto a pagare per il nostro prodotto e in che modo effettua il suo acquisto (online o in una specifica tipologia di negozio, senza pensarci troppo o a seguito di una fase di confronto tra le opzioni dell'offerta, ecc).

Osservando gli annunci sponsorizzati di Google che appaiono su di particolari ricer che relative ai nostri prodotti è possibile osservare chi investe di più e quindi "tenerli sotto osservazione".

Infine, è necessario andare oltre la logica numerica e conoscere i gusti, le abitudini, le aspirazioni ed i problemi del target. Andare oltre all'aspetto puramente numerico ed entrare nella sfera qualitativa ed emozionale. In questo modo, si è in grado di proporre contenuti sempre più affini al nostro pubblico, andando ad aumentare la partecipazione, il grado di fidelizzazione e il coinvolgimento.

Un ottimo strumento per definire la sfera dei bisogni del proprio target e confron tarlo con il proprio servizio e prodotto è il cosiddetto Value Proposition Canvas (**ht tps://strategyzer.com/canvas/value-proposition-canvas**) e la creazione di User Personas. Un ottimo template si trova in **https://xtensio.com/user-persona/**

28

COME AVERE SUCCESSO SUL WEB?

## **MISURAZIONE E OBIETTIVI**

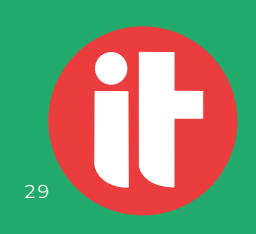

### Indice

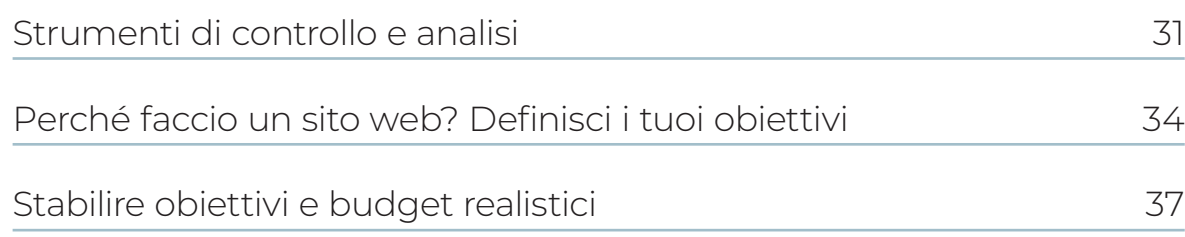

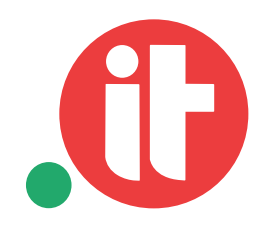

## Strumenti di controllo e analisi

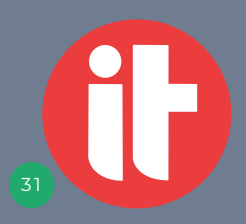

### **Strumenti di controllo e analisi**

Ogni azione che un utente svolge online può essere tracciata per ottenere informa zioni dettagliate su come le persone si comportano ed utilizzano i contenuti.

La piattaforma più conosciuta è sicuramente Google Analytics: permette gratui tamente di capire moltissime cose, come ad esempio chi visita il nostro sito, quali azioni compie, per quanto tempo visita le varie sezioni.

Ecco i principali dati che possiamo estrapolare dalla consultazione di questa piat taforma:

**Sessioni**: Una sessione è il periodo di tempo in cui un utente è attivamente impe gnato sul vostro sito web

**Pagine Viste**: indica il numero totale di pagine viste in un arco di tempo. Il con fronto con il periodo precedente, o lo stesso periodo negli anni precedenti ci dà un primo indicatore di quanto il nostro sito sia ottimale per i nostri obiettivi.

**Utenti unici**: un utente unico è un singolo visitatore che visita un sito Web o un'ap plicazione mobile in un determinato intervallo di tempo. Ciò impedisce che le visi te ripetute da parte dello stesso visitatore durante l'intervallo di tempo specificato vengano conteggiate più volte.

**Bounce rate del sito**: è la percentuale di visite di una sola pagina (ad esempio, visite in cui la persona esce dal sito dalla pagina di entrata senza interagire con la pagina)

**Nuove sessioni**: una stima della percentuale di utenti che visita il tuo sito per la prima volta in un arco di tempo, per esempio nell'ultimo mese.

**Acquisizioni**: permette di capire in che modo abbiamo ottenuto nuovi visitatori. Arrivano tramite Google? Tramite social media? Tramite la newsletter? Quali sono le differenze di comportamento tra questi segmenti?

**Comportamenti**: grazie all'analisi di questa dimensione possiamo capire se stiamo fornendo i giusti contenuti per il nostro pubblico. Quali sono le pagine di uscita? Quali sono le pagine più visitate?

Quindi sul web possiamo capire, conoscere e fornire soluzioni più adatte al nostro pubblico grazie allo studio delle azioni e dei comportamenti. Questa mole di infor mazioni va quindi utilizzata e studiata con attenzione, per poterne sfruttare a pieno il potenziale: un'attività non semplice ma che può essere affinata con il tempo e che permetterà di capire se gli obiettivi sono stati raggiunti.

3 3

www.registro.it

w.registro.it

Perché faccio un sito web? Definisci i tuoi obiettivi

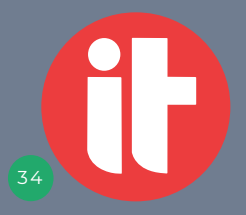

### **Perché faccio un sito web? Definisci i tuoi obiettivi**

Capita spesso che le persone, ma anche le aziende, decidano di aprire un sito senza una vera consapevolezza dei motivi e delle aspettative che debbano avere riguardo a questa attività.

Questo è l'errore principale che porta a non riuscire ad avere una presenza digitale di successo: se non so dove voglio arrivare, non riuscirò mai a mettere in pratica le giuste azioni per dare la direzione ed, eventualmente, intervenire per correggere il tiro.

È quindi fondamentale realizzare, meglio se in forma scritta, una propria strategia. Sembra qualcosa di molto astratto e complicato, ma se si guarda la definizione di strategia si comprende che è molto più semplice di quello che sembra.

Per strategia, infatti, si intende l'insieme di azioni che vogliamo adottare per il rag giungimento di determinati obiettivi. Come dice la famosa citazione di Seneca:

#### **Nessun vento è favorevole per il marinaio che non sa a quale porto vuol approdare**

È quindi fondamentale una fase preparatoria alla propria strategia in cui fare una pro fonda auto analisi, cercando di rispondere alle seguenti domande per determinare:

- **perché voglio avere un sito internet?**
- **cosa mi aspetto come ritorno del mio investimento?**
- **quali sono gli obiettivi nel breve periodo? e nel lungo periodo?**
- **cosa stanno facendo i miei competitor? voglio imitarli o creare una mia stra tegia?**
- **quante visite devo ottenere per raggiungere quegli obiettivi?**
- **quali sono le azioni obiettivo che desidero da parte degli utenti? (iscriversi alla newsletter, chiedere informazioni, prenotare un appuntamento, com prare un prodotto, ecc...)**
- **cosa voglio che percepisca un utente dopo aver visitato il mio sito?**

Una volta che gli obiettivi sono chiari, sarà più semplice definire le regole e le azioni che vogliamo mettere in campo per poterli raggiungere: se questo non avviene si andrà per tentativi, spesso non coordinati e privi di una logica a lungo termine, e che si rivelano inefficaci e a volte anche controproducenti per l'affermazione della propria presenza digitale.

36

www.registro.it

ww.registro.it

# Stabilire obiettivi e budget realistici

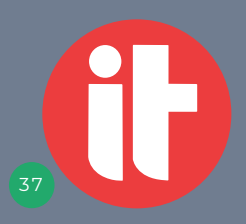

### **Stabilire obiettivi e budget realistici**

#### **Cosa mi aspetto dal mio sito internet?**

#### **Quanto tempo e denaro posso spendere ogni mese?**

Sono queste due domande fondamentali da porsi per poter impostare degli obiet tivi che siano realistici e raggiungibili. Molte persone aprono un sito pensando di ot tenere risultati immediati senza investire tempo e soldi nella promozione: abbiamo visto che per ottenere successo è necessaria pazienza, costanza nell'aggiornamen to dei contenuti, dedizione e cura nella gestione quotidiana del proprio presidio digitale.

Per questi motivi consigliamo di affiancare ad una visione di lungo periodo (cosa mi aspetto dal mio sito nei prossimi 2 anni?), una visione più tattica che ponga de gli obiettivi più semplici e facili da raggiungere nell'immediato. La visione di lungo periodo ci permette di mantenere una rotta, di non andare fuori dal nostro percor so, mentre gli obiettivi di breve periodo ci servono per essere motivati e per avere sempre aggiornato il polso della situazione. In poche parole non cercare un suc cesso immediato e non raggiungibile, ma poni degli step semplici da raggiungere, come ad esempio:

- **ottenere ogni settimana 2 nuovi contatti via web**
- **vendere ogni settimana 100 euro di prodotti via sito web**
- **aumentare la lista degli iscritti alla newsletter**
- **ottenere maggiori visite organiche (cioè non a pagamento) dai motori di ricerca**

L'importante è non avere fretta, lavorare sodo e con continuità, rispondere alle ri chieste del proprio pubblico, capire quali sono gli argomenti che interessano mag giormente: nel tempo potrai costruire una solida ed efficace strategia digitale, a partire – dallo stabilire una presenza unica e caratterizzante online attraverso il do minio, capendo come alimentarlo, e per finire come darti obiettivi e misurare i ri sultati.

39

**Ali**